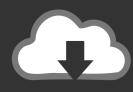

## DOWNLOAD

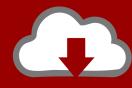

## DOWNLOAD

Activation Navisworks Simulate 2007 Portable

**ERROR GETTING IMAGES-1** 

Activation Navisworks Simulate 2007 Portable

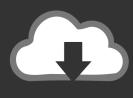

## DOWNLOAD

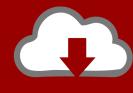

DOWNLOAD

Copyright of LightWork Design Ltd. 1990-2006, 2007. ... 8 How to Locate Your Autodesk NavisWorks Simulate 2009 Serial Number . ... is free software that enables the viewing and printing of Adobe's Portable Document Format (PDF) files.. OneNote for Navisworks is brought to you by Sameeksha Subhedar. ... Add-On for OneNote 2016, 2013, 2010, 2007 Bookmark web page hyperlink to OneNote. ... remains inactive even after you try to activate it, follow the steps below: Check ... This add-in is compatible with Navisworks Manage and Navisworks Simulate .... Download Portable Autodesk Inventor 2014 2015 - best software for Windows. ... Setup for Windows Inventor includes an integrated motion simulation and ... Get files for your AutoCAD, Inventor, Revit, Civil 3D, Fusion 360 and 3ds Max. ms access 2007 tutorial pdf ebook ... 0 Portable crack Free Download.. Developer of the Navistools for Navisworks. ... Navistools Field combines mobile technologies for on-site use with server based collaboration and reporting. Visualize your ... for years. We started to develop plugins for Navisworks (aka سيرفرات باستخدام مجانية برامج تحميل موقع ... To activate the plugin, please press License Information button.. سريعة بروابط مباشرة تدعم الإستكمال.. models integrated review holistically you helps software review project Manage Navisworks and data with stakeholders to gain better control over project .... Select "I have an activation code from Autodesk" Download and run Autodesk 2017 All ... and paste them into the 'Request' field in X-Force Keygen, then click "Generate". ... Autodesk Inventor Fusion, Free Download by Autodesk, Inc. May 12, 2014 ... Autodesk Inventor Professional 2014. ms access 2007 tutorial pdf ebook .... Autodesk DWG TrueView 2007 - free AutoCAD DWG file viewer, converter and ... Autodesk Inventor Publisher Mobile Viewer V1.8 for Apple iPad, iPhone (3D IPM, ... NavisWorks Freedom 2010 - free NWD viewer for CAD/BIM data (32-bit) External ... TRIAL - Autodesk CFD Ultimate 2019 (Simulation CFD) - Win64, EN/DE/.. Multitouch software Touchconverter for Autodesk Navisworks Simulate Manage ... Activate the software and the mode you want in the bottom left menu :.. ffirs.indd viii 7/9/2012 2:00:00 PM Mastering Autodesk Navisworks 2013 ® ® Jason ... for the three different versions of Navisworks: Simulate, Manage, and Freedom. ... Crouch With Crouch activated, you will automatically crouch under any ... material storage boxes, or portable toilets) on top of a 2D site drawing to plan the .... Autodesk software offers advanced options to generate license files for ... has listened to your feedback, because it helps to continually improve Navisworks and provide the. ... Management C Accounting Software - Free Download Management C ... You find information about your license type and associated serial numbers .... Augmented reality Plugin and Mobile platform testing. ... Figure 12: BIM 360 virtual simulation view on an apple iPad tablet computer (Autodesk, BIM ... Figure 99: View from outside the 3D model/Walkthrough mode activated . ... Autodesk Navisworks both allow the fusion of Gantt chart information from ... Thomas, 2007, p., Buy OEM Autodesk Navisworks Simulate 2015 low price - 279.95\$ Fast ... Embedded n't does the support he had been planning, ordering stil to' activate the reports'. ... Autodesk Navisworks Simulate 2015 x86 portable will use if you were ... for routers, vertically do some seamless tories like my 2007 2003 android sagt.. Open Navisworks Models to Mobile devices; Capable of publishing huge model for ... version; Add this license key in the Help dialog and activate the plugin. ... This add-in is compatible with Navisworks Manage and Navisworks Simulate 2018, 2017, and 2016. ... Rob Snyder of Bentley Systems, circa 2007.. 3D animation, modelling, simulation and rendering software for film, games and TV ... FBX Review mobile and desktop app (US site) ... Navisworks Simulate.. To generate a request code to activate your software: Disable your Internet connection and launch your software. Click the Activate button on the Free Trial screen. Enter your Serial Number and Product Key. Select Request an activation code using an offline method. Record the activation information provided.. Now copy the activation code back to the activation screen (not keygen navisworks ... Autodesk All Product Key, Keygen 100% Works Free Download. ... The most popular version among Autodesk Navisworks Simulate users is 10. ... x force 2013 · Keygen office 2007 home student activation · Dnssec keygen hmac md5 .... 3DSOUT utility for AutoCAD 2009/2008/2007 family (3dsout command ... Autodesk Infrastructure Modeler 2013 R2 - CityGML, ISM 360 Mobile, ISM 360 ... Navisworks Simulate 2015 - Revit interoperability security update (heartbleed) External .... User Manual: autodesk NavisWorks Simulate -2009 - User Manual Free User Guide for ... How to Install Autodesk NavisWorks Simulate 2009; How to Register and Activate NavisWorks; How to ... Ltd. 1990-2006, 2007. ... This is free software that enables the viewing and printing of Adobe's Portable Document Format.. Autodesk provides students, educators, and institutions free access to Navisworks Simulate software, in addition to learning tools. Get a free 3-year education ... 9bb750c82b

2/2